# Adobe Photoshop CC 2019 Crack + Serial Number With Serial Key [2022-Latest]

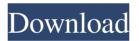

#### Adobe Photoshop CC 2019 Crack+

To review a list of the most helpful tutorials and books, visit the online version of the book's companion site at www.DigitalPhotographySchool.com/resources. Photoshop Elements Photoshop Elements is a convenient Photoshop-like program for beginner and amateur users. However, it's limited in its editing capabilities (covered in the next chapter) and doesn't have many, if any, presets. The free version of Photoshop Elements includes only two layers, 1-point selection, spot healing, and a basic curve. It also doesn't have a crop tool, brush selection, and several color adjustment controls. The paid version has a large number of control adjustments and a crop tool. Most of the time, you'll find that the free version is good enough for what you need and you can upgrade to the \$79.95 version at any time. For more information, check out Chapter 18. Photoshop Express Photoshop Express is another free Windows-based image editing program. The program lets you perform many advanced editing functions, including edit multiple layers and apply any adjustments. Unlike Photoshop, though, you can't directly edit the pixels, so you can't crop and draw directly on images in Express. You can see an image in the main editing window, but you can't see the pixels underneath. However, you can scale, flip, and rotate the image. You can also copy and paste the pixels of an image between two Open dialog boxes. You can add any effects you want (as long as you're using the default settings), but you can't create layers like you do in Photoshop. You can also view histograms and presets. The one advantage you get with Express over Photoshop is that you can save and use a preset. Use the current version of Express when you first start a new document. The Photoshop Express version 2.0 is the current version at the time this book was written. (For another, more complete review of the various Photoshop-like programs, check out www.DigitalPhotographySchool.com/resources.) Reading a Layer's Description You can read a layer's description and metadata from the layers panel and the Layers palette. To access a layer's description, click the layer thumbnail to bring up the Layers palette and then click the Layer Properties dialog box launcher. Click the arrow next to the Layer Description (bottom of the Layers palette) and select Show Layer Description.

#### Adobe Photoshop CC 2019 Crack + Download [Mac/Win]

Adobe Photoshop Elements is \$99 and also comes with Lightroom Elements. This guide is about how to install the latest version of Photoshop Elements for free on Ubuntu. Requirements You need to have the following: a recent version of Ubuntu (16.10, Ubuntu 18.04, etc.) Google Chrome or Chromium installed Google Chrome or Chromium extensions Eclipse installed If you're already familiar with Photoshop Elements, you can skip to the installation in only a few steps. How to Install Photoshop Elements Open Chrome, Chrome or Chromium and visit the official Adobe page. Download Adobe Photoshop Elements for Linux and extract the contents of the archive. If you downloaded the archive directly, the folder should be named adobe-photoshop-elements. The path may vary, depending on where you downloaded it. I manually downloaded the folder from I extracted the archive in my home directory (where my dotfiles are). Edit your Apache httpd.conf file and append?autostart=true to the end of the line that reads Alias /psae. To do this, open your file in a text editor and go to the end of the file, where you see ## Alias /psae Find Alias /psae and append?autostart=true at the end of the line. Append export PATH=\$PATH:/opt/Adobe/photoshop-elements/ Save the file and issue

the following command in your terminal: sudo service apache2 reload Restart your browser and launch Photoshop Elements. You should now be able to access Photoshop Elements from a web browser. You can remove the line I added to the Apache httpd.conf file to stop the automatic launch of Photoshop Elements. Step-by-Step Open Photoshop Elements and click on the Create a New Document link in the upper-right corner. Choose your preferred application format. In the File name field, write a new name for the file. Give your document a name. For the Photoshop document settings, choose 8x8 pixels. Check the box that says Adobe Photoshop Elements at the bottom-left corner. a681f4349e

3/6

## Adobe Photoshop CC 2019 Crack+ Product Key Download

Effect of paracetamol and phenylephrine on renal haemodynamics and renin release in man. In 8 healthy subjects paracetamol (15-30 mg/kg b.w.) alone did not affect the haemodynamics or the release of immunoreactive renin. In contrast, when it was administered together with the alpha-adrenergic agonist phenylephrine (1.25-2.5 mg), the diuretic and natriuretic effects could be obtained at significantly lower doses. The decrease in total peripheral resistance was, however, proportionally related to the rise in blood pressure and pulse, suggesting vasodilatation due to a combination of a direct effect of the drug on the vasculature and of the increase in blood flow. The ability to elicit haemodynamic responses by smaller doses of paracetamol in combination with phenylephrine indicates that these drugs may not necessarily be excreted renally. Striatal afferents to the interpeduncular nucleus: a histochemical study in the rat. Injections of either 1 microliter 6% carbogen (pulse of 100% O2) or 3% (O2) into the interpeduncular nucleus (IPN) of the rat at bregma 1.2 mm caused a significant reduction in the retrograde transport of horseradish peroxidase (HRP) from the ipsilateral superior colliculus (SC). The results were also quantified by means of a densitometric analysis of the graphs obtained in these HRP-injected animals. The amount of retrogradely transported HRP in the SC was reduced by 64-67% after carbogen injections. Decreases in the extent of transport in animals exposed to O2 were 44-50%. Both carbogen and O2 caused a significant reduction in the extent of the dopaminergic (DA) terminals within the SC. These results demonstrate that in the rat, carbogen and O2 applied within the IPN modulate the activity of striatal afferents to the same extent. Furthermore, the reduction in the quantity of this transport was correlated with a marked decrease in the number of dopaminergic terminals of the SC.Inhibitory effect of pemafibrate, a novel peroxisome proliferator-activated receptor-alpha and -gamma agonist, on leptininduced proliferation of adipocytes. Leptin, a 16 kDa protein secreted

## What's New in the Adobe Photoshop CC 2019?

Immunocytochemical localization of factor VIIc (a serine protease) in normal and neoplastic tissues. Antibodies to factor VIIc, a component of the intrinsic factor X/VII complex, were used to detect factor VIIc in frozen tissue sections of normal human tissues and tumours by immunocytochemical staining. Factor VIIc was detected exclusively in hematopoietic tissues, including megakaryocytes, platelets, megakaryoblasts, erythroblasts, granulocytes and monocytes. Its distribution within the cells was similar to that of factor VII antigen. It was detected in the plasma membrane of all hematopoietic cells but, additionally, in the cytoplasm and nucleus of some cells in the spleen, bone marrow, lung and placenta, where it was predominantly found in the cytoplasm of cells of the monocytic lineage. The antibody to factor VIIc stained all epithelial tissues, including bronchial, pulmonary, glandular and renal tissues, and tumours derived from these tissues. Factor VIIc was specifically expressed in the cytoplasm of epithelial cells but was also found on the surface of tumour cells. Factor VIIc was detected in various cell types within tumours derived from tissues which expressed factor VIIc in the normal tissue, e.g. choriocarcinoma. Factor VIIc was not found in bone marrow cells, endothelial cells or lymphocytes. Membrane fuel cells provide power to many portable electronic devices. Conventional membrane fuel cells include an anode, a cathode, and a membrane. The membrane and cathode are immersed in a fluid electrolyte, and the anode is

immersed in a gaseous fuel. Each of these components is contained in a separate housing. The fuel and oxidant gases are supplied to the fuel cell and conducted to the anode and cathode, respectively, via internal manifolds disposed in the housings. A disadvantage of current designs is that fuel cells use and consume an auxiliary electrolyte. The auxiliary electrolyte is required to electrically connect the anode and cathode to one another and also to conduct the passage of the fuel and oxidant gases to and away from the anode and cathode, respectively. Without the electrolyte, the anode and cathode do not connect to one another, and thus, the fuel and oxidant gases cannot be transported between the anode and cathode

5/6

## **System Requirements:**

Must be online and logged into RuneScape to use. Apple iOS version 6.2 or newer Android version 4.2.1 or newer. iPad version 3.2 or newer iPhone version 3.2 or newer Windows PC version Windows 7 or newer Mac OS X version 10.6 or newer. Sony PSP version 7.10 or newer. PlayStation Vita version 3.50 or newer Supported OS and device are subject to change.

https://www.careerfirst.lk/sites/default/files/webform/cv/revbens630.pdf

https://damp-garden-28642.herokuapp.com/darrmar.pdf

https://shiruililyfestival.com/wp-content/uploads/2022/07/Photoshop CC 2015 crack exe file With Key Free Download.pdf

https://supportlocalbiz.info/wp-content/uploads/2022/06/Photoshop 2020 keygen generator For Windows 2022.pdf

https://training.cybersecurityinstitute.co.za/blog/index.php?entryid=3526

https://semiahmoomarina.com/wp-content/uploads/2022/06/Photoshop 2022 Version 230 Patch full version 2022.pdf

https://emprendex.udeclass.com/blog/index.php?entrvid=2096

https://redisoft.institute/blog/index.php?entryid=5909

https://quickcashandloans.net/system/files/webform/adobe-photoshop-2021-version-22.pdf

http://www.midwestmakerplace.com/?p=27524

http://www.africainquirer.com/photoshop-2022-version-23-0-2-free/

https://enigmatic-shore-11049.herokuapp.com/Adobe Photoshop CC.pdf

https://melhoreslivros.online/adobe-photoshop-2021-version-22-4-serial-number/

https://www.hart.gov.uk/system/files/webform/Photoshop-2022.pdf

https://ikcasino.com/2022/06/30/adobe-photoshop-2022-version-23-1-keygen-crack-serial-key-free-for-windows-updated-2022/

https://72bid.com?password-protected=login

https://www.cryptoaccountants.tax/wp-content/uploads/2022/06/daryaba.pdf

https://peaceful-bevond-35215.herokuapp.com/erbuhar.pdf

http://www.delphineberry.com/?p=10379

https://arnautliliana.com/wp-content/uploads/2022/06/Photoshop CC 2015 Version 18 keygenexe Free MacWin.pdf